# **Leistungselektronik**

# **MINISTART Intelligenter Motorstarter, für Modbus UG 9410**

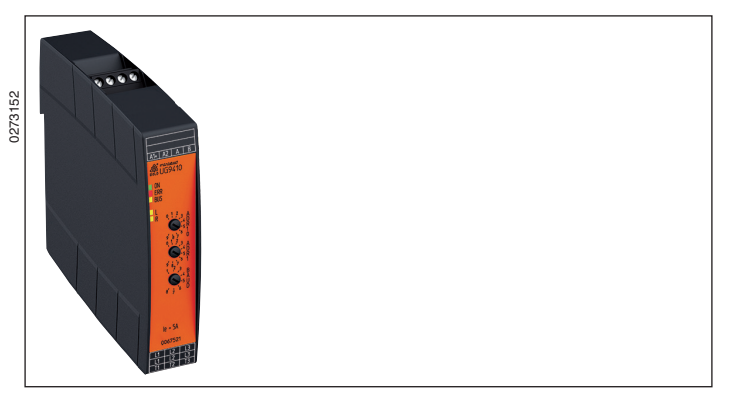

# **Produktbeschreibung**

Der intelligente Motorstarter UG 9410 dient zum Sanftanlauf, Sanftauslauf, Wenden und Schutz von 3-phasigen Asynchronmotoren. Durch Phasenstrommessung wird über ein thermisches Modell die Motortemperatur errechnet und bei Übertemperatur der Motor abgeschaltet. Zusätzlich kann auch ein Thermoschalter benutzt werden. Die Richtungsumkehr erfolgt durch Relaisumschaltung. Die Relais werden stromlos geschaltet. Dies sorgt für eine lange Gerätelebensdauer.

#### **Funktionsdiagramm**

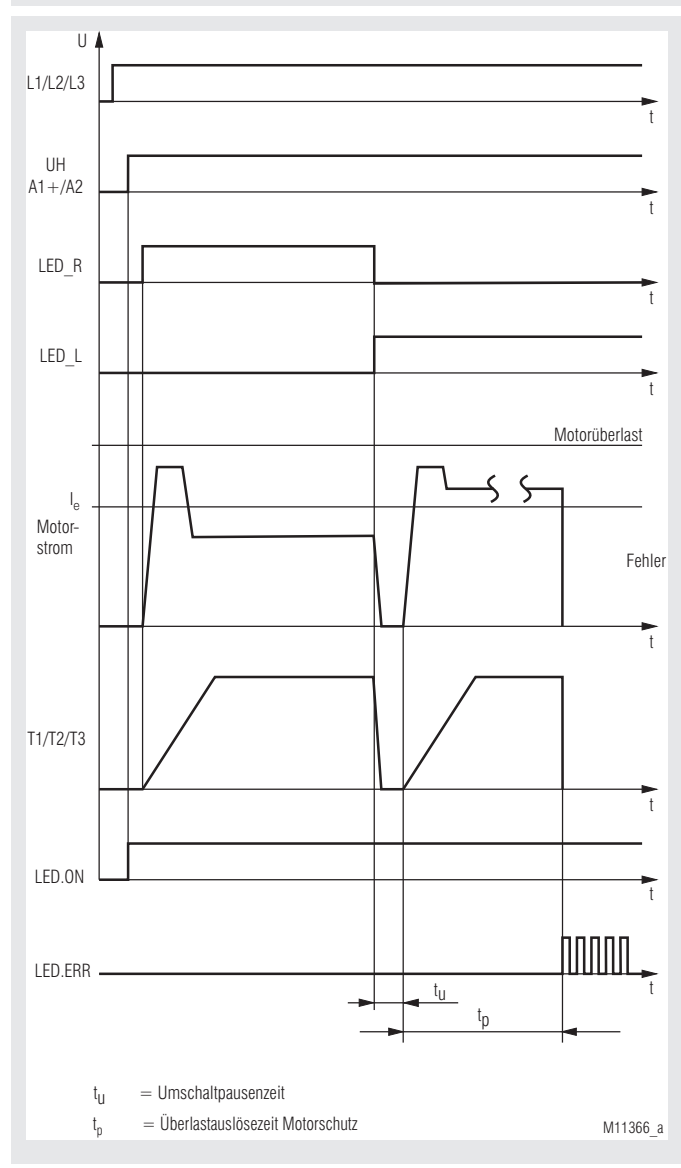

**Original**

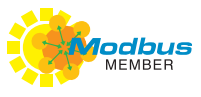

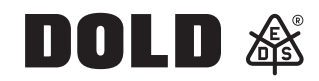

# **Ihre Vorteile**

- • Bis zu 7 Funktionen in einem Gerät
	- Linkslauf
	- Rechtslauf
	- Sanftanlauf
	- **Sanftauslauf**
	- **Motorschutz**
	- Phasenfolgeüberwachung
	- Phasenausfallüberwachung
	- Kommunikationsüberwachung
- Weitverbreitetes Mess- und Automatisierungsprotokoll
- 80 % weniger Platzbedarf
- Einfache und zeitsparende Inbetriebnahme sowie benutzerfreundliche Bedienung durch Parametrierung über Modbus
- Hybridrelais verbindet Vorteile robuster Relaistechnik mit verschleißfreier Halbleitertechnologie
- Hohe Geräteverfügbarkeit durch
- Überwachung der Halbleitertemperatur
- Hohe Spannungsfestigkeit der Halbleiter bis 1500 V
- Stromlose Drehrichtung- Relaisumschaltung
- Geräteüberlastschutz
- Steckbare Anschlussklemmen
- TWIN-Anschlussklemme zum Durchschleifen von Hilfsspannung und Bus

#### **Merkmale**

- Nach IEC/EN 60947-4-2
- Modbus RTU-Schnittstelle
- Zum Wenden von 3-phasigen Motoren von 0,18 kW ... 2,2 kW bei 400 V<br>• 2-phasiger Sanftanlauf, Sanftauslauf
- • 2-phasiger Sanftanlauf, Sanftauslauf
- • 3 Drehschalter zur Einstellung der Modbusadresse und Baudrate
- 5 LEDs als Statusanzeige
- Stromloses Wenden mit Relais, Sanftanlauf, Sanftauslauf mit Thyristoren
- Galvanische Trennung von Steuer- und Hauptstromkreis
- Baubreite 22,5 mm

#### **Zulassungen und Kennzeichen**

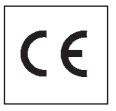

#### **Anwendungen**

- Reversierantriebe für Tür- und Torsteuerungen, Brückenantriebe und Hubwerke
- **Fördereinrichtungen**
- Stellantriebe in der Verfahrenstechnik

# **Schaltbild**

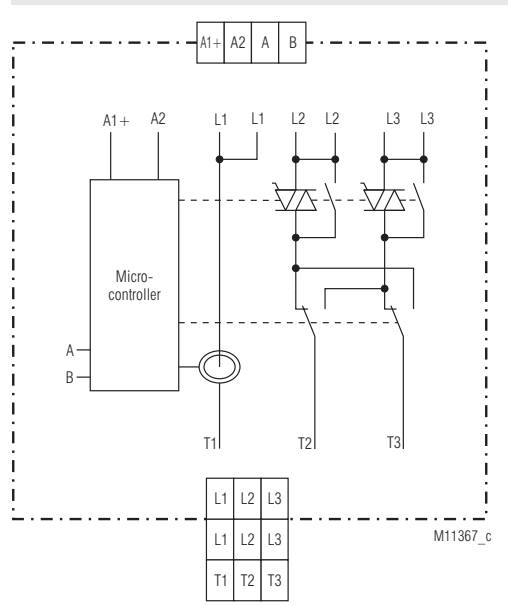

Alle Angaben in dieser Liste entsprechen dem technischen Stand zum Zeitpunkt der Ausgabe. Technische Verbesserungen und Änderungen behalten wir uns jederzeit vor.

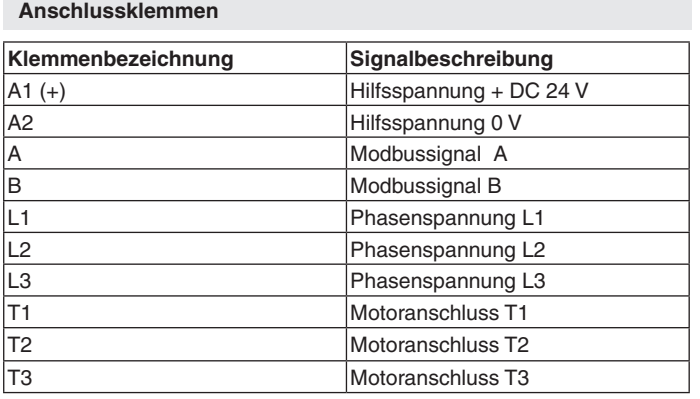

# **Aufbau und Wirkungsweise**

# **Sanftanlauf**

Zwei Motorphasen werden mittels Phasenanschnittsteuerung durcl Thyristoren derart beeinflusst, dass die Ströme stetig ansteigen können. Ebenso verhält sich das Motordrehmoment während des Anlaufes. Dadurch ist gewährleistet, dass der Antrieb ruckfrei anlaufen kann und Antriebselemente nicht beschädigt werden können. Anlaufzeit- und Anlaufspannung sind über Modbus einstellbar.

#### **Sanftauslauf**

Zwei Motorphasen werden mittels Phasenanschnittsteuerung durch Thyristoren derart beeinflusst, dass die Ströme stetig abfallen können. Ebenso verhält sich das Motordrehmoment während des Auslaufes. Dadurch ist gewährleistet, dass der Antrieb ruckfrei auslaufen kann und Antriebselemente nicht beschädigt werden können. Auslaufzeit- und Auslaufspannung sind über Modbus einstellbar.

#### **Motorschutz**

Mittels eines thermischen Models wird die thermische Belastung des Motors errechnet. Dazu wird der Strom in Phase T1 gemessen. Eine symmetrische Strombelastung aller 3 Phasen des Motors wird für eine einwandfreie Funktion vorausgesetzt. Bei Erreichen des Auslösewertes, abgelegt in der Auslösekennlinie, wird der Motor abgeschaltet und das Gerät geht auf Fehler 8. Der Fehler kann über Modbus quittiert werden.

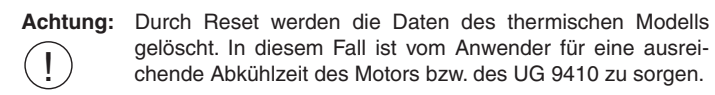

#### **Phasenfolgeüberwachung**

Für eine korrekte Funktion des Gerätes wird ein Rechtsdrehfeld vorausgesetzt. Die Phasenfolgeüberwachung überprüft nach dem Einschalten die Drehrichtung der Phasenspannung und meldet bei Linksdrehfeld Fehler 3. Der Fehler kann über Modbus quittiert werden.

#### **Phasenausfallüberwachung**

Nach Einschalten der Hilfsspannung wird überprüft, ob alle 3 Phasen korrekt vorhanden sind. Fehlen eine oder mehrere Phasen geht Gerät auf Fehler 4. Der Fehler kann über Modbus quittiert werden.

#### **Kommunikationsüberwachung**

Die Kommunikationsüberwachung kontrolliert mit Hilfe der Register "Timeout-Freigabe" und "Timeoutzeit" die Datenübertragung zwischen Modbus-Master und Modbus-Slave. Sie bietet dem Modbus-Slave die Möglichkeit, bei Ausfall der Kommunikation alle Ausgänge selbstständig abzuschalten. Weitere Informationen sind im separaten Anwenderhandbuch Modbus RTU zu finden.

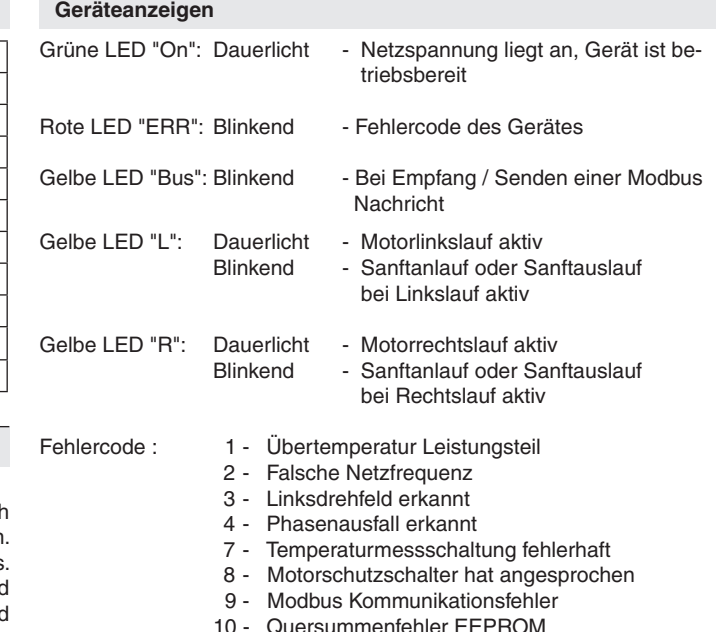

1\*) - 10\*) = Anzahl der kurz aufeinanderfolgenden Blinkimpulse

#### **Fehlerquittierung**

Durch einen Reset-Befehl kann über Modbus quittiert werden.

#### **Modbus RTU**

Zur Kommunikation des Motorstarters mit einer übergeordneten Steuerung wird das Modbus RTU-Protokoll nach Spezifikation V1.1b3 verwendet.

#### **Geräteeinstellung**

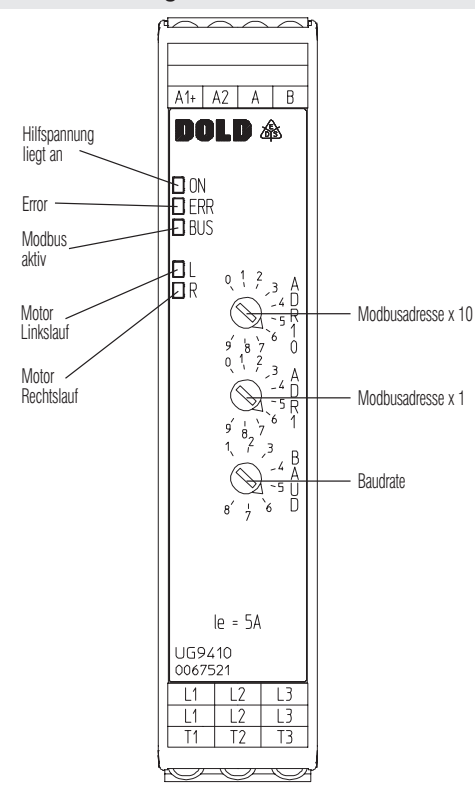

M11369\_e

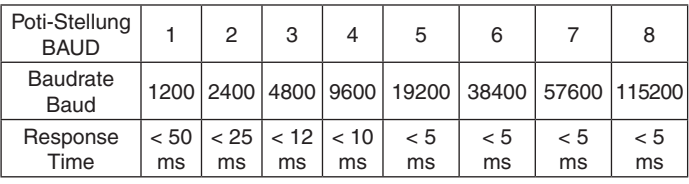

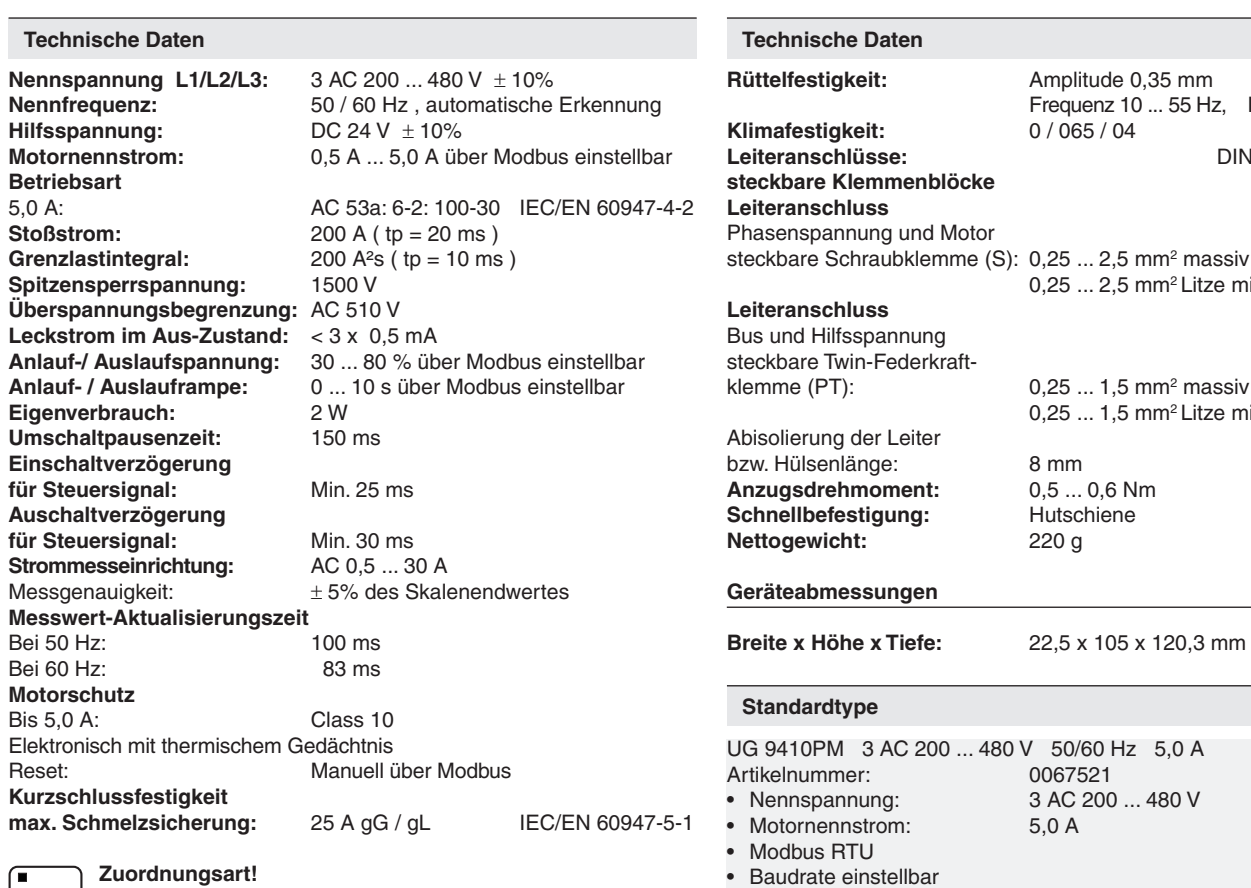

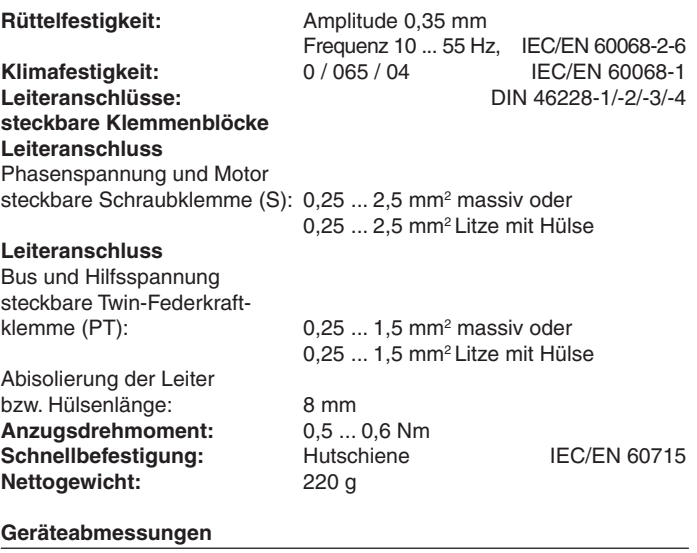

3 AC 200 ... 480 V

 $5,0 \text{ A}$ 

• Baubreite: 22,5 mm

# nfo

Zuordnungsart 1 gemäß IEC 60947-4-1: Das Motorsteuergerät ist nach einem Kurzschlussfall defekt und muss ausgetauscht werden.

# **Allgemeine Daten**

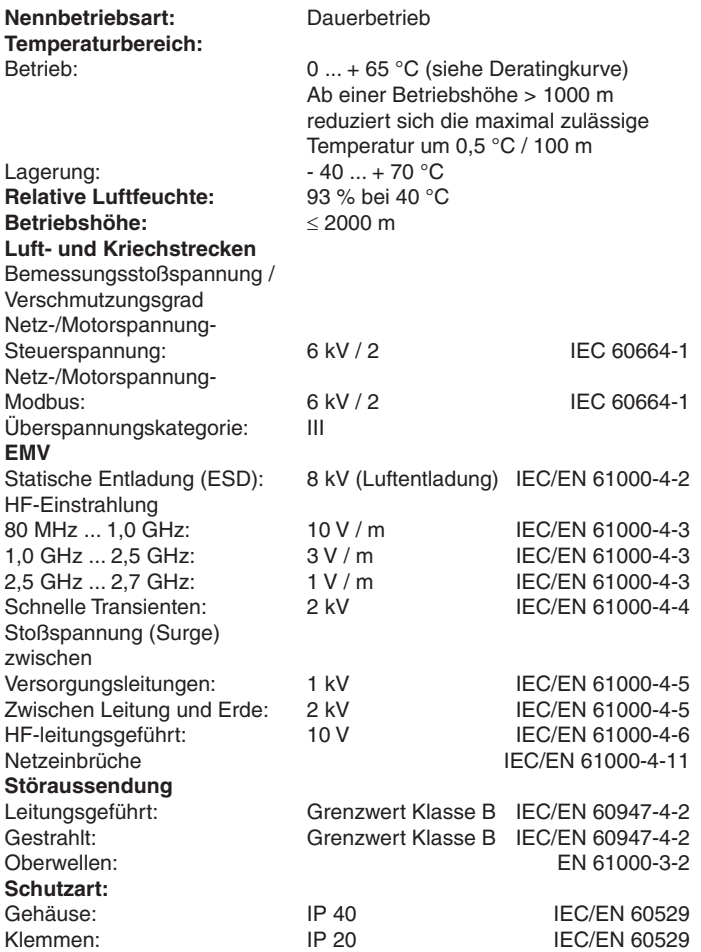

**Technische Daten**

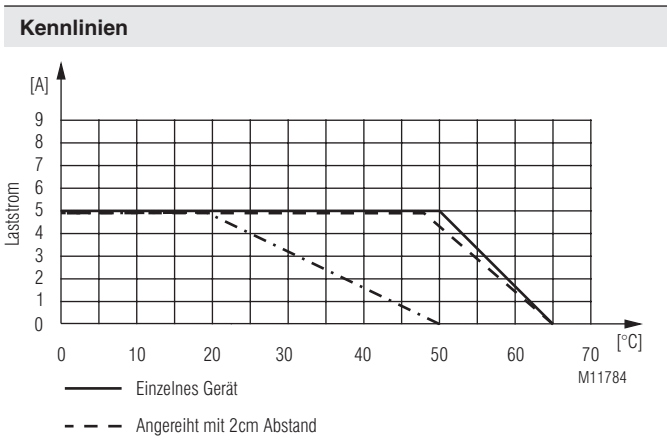

 $\cdot - \cdot -$  Angereiht ohne Abstand

Deratingkurve:

Bemessungsdauerstrom in Abhängigkeit von Umgebungstemperatur und Geräteabstand

Gehäuse ohne Lüftungsschlitze

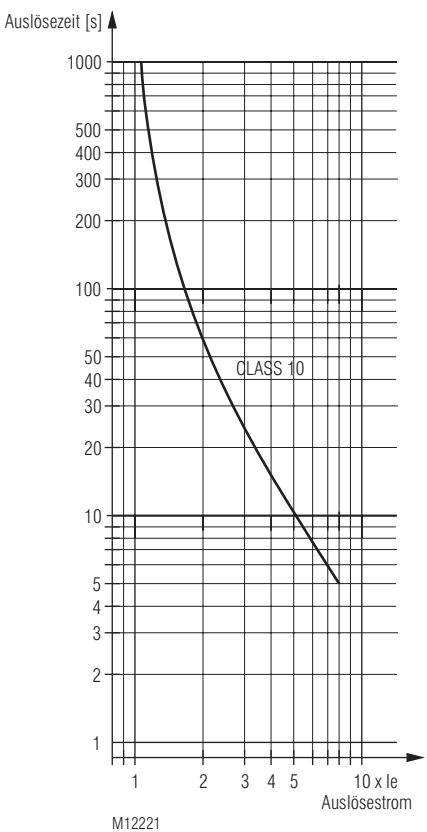

Auslösekennlinie Motor-Überlastschutz

# **Einstellorgane**

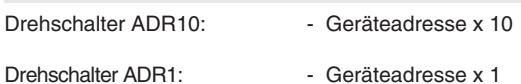

Drehschalter BAUD: - Baudrate

Die Geräteadresse und Baudrate werden nur nach Anlegen der Hilfsspannung gelesen!

# **Gruppenabsicherung**

Mehrere Motorstarter können über Parallelverdrahtung auf der Phasenspannungsseite verbunden werden. Es ist jedoch darauf zu achten, dass die Summe der gesamten Ströme 16 A nicht überschreitet.

Wenn mehrere Motorstarter verwendet werden, die zusammen mehr als 16 A benötigen, müssen Gruppen mit einem jeweiligen Bedarf von maximal 16 A gebildet werden.

### **Inbetriebnahme**

- 1. Gerät und Motor gemäß Anwendungsbeispiel anschließen. Es wird für den Betrieb ein Rechtsdrehfeld vorausgesetzt. Ein Linksdrehfeld führt zur Fehlermeldung.
- 2. Geräteadresse und Baudrate über Drehschalter einstellen.
- 3. Gerät an Spannung legen.
- 4. Gerät über Modbus parametrieren.
- 5. Bei richtiger Einstellung soll der Motor zügig bis zur Nenndrehzahl beschleunigen.

#### **Sicherheitshinweise** ⁄I\

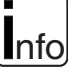

# **Installationsfehler!**

- **•** Bei den Motorsteuergeräten sind Mindestlasten laut Datenblatt zu beachten.
- **•** Beim Einsatz kapazitiver Lasten können Schaltkomponenten des Motorsteuergerätes zerstört werden. Es dürfen keine kapazitiven Lasten am Motorsteuergerät betrieben werden.
- **•** Damit der Motor bei Ausfall der Modbus-Kommunikation abgeschaltet wird, muss die Kommunikation über die Timeout-Funktion überwacht werden.

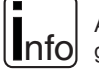

Auch wenn der Motor steht, ist er nicht galvanisch vom Netz getrennt.

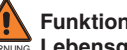

# **Funktionsfehler!**

WARNUNG  **Lebensgefahr, schwere Verletzungsgefahr oder Sachschäden.** Es ist darauf zu achten, dass vor dem Reset das Motor-Start-Signal weggenommen wird, da sonst der Motor wieder anläuft.

#### **Anwendungsbeispiel Busschnittstelle**

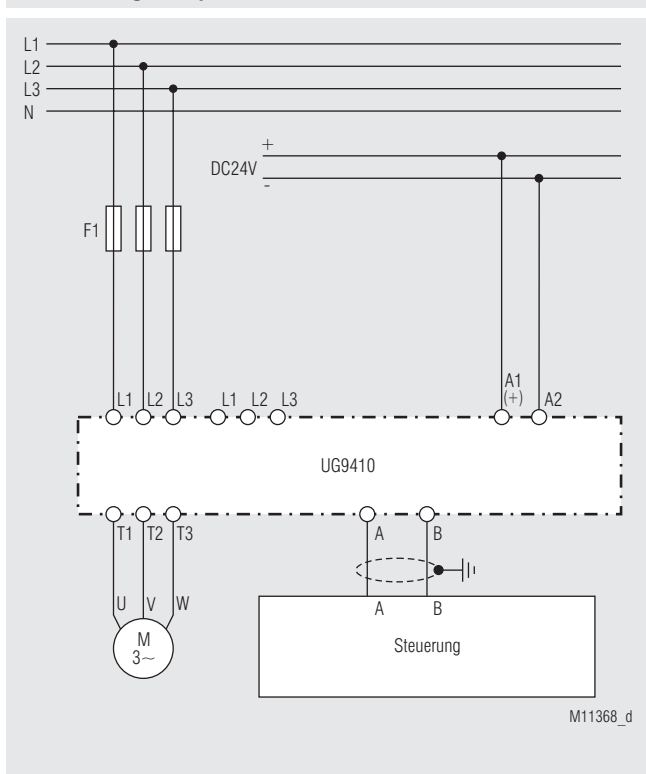

Protokoll Modbus Seriell RTU<br>Adresse 1 bis 99 Adresse<br>Baudrate 1200, 2400, 4800, 9600, 19200, 38400, 57600, 115200 Baud Datenbit 8 Stopbit 2 Parity None

Weitere Informationen zu der Schnittstelle, Verdrahtungsrichtlinien, Geräteidentifikation und Kommunikationsüberwachung finden Sie im separaten Anwenderhandbuch Modbus.

# **Funktions-Code**

Im UG 9410 sind folgende Funktions-Codes implementiert:

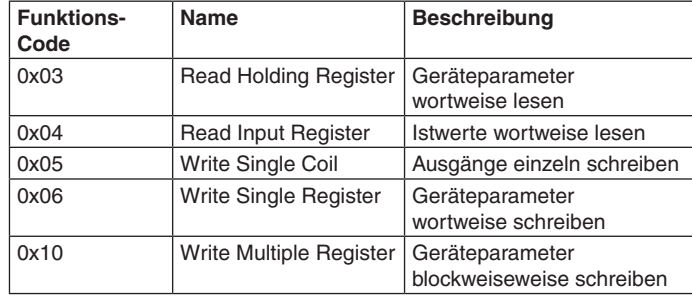

#### **Gerätekonfiguration**

Motoransteuerung mit UG 9410 und SPS über Modbus Bei Bedarf können die Gerätekonfigurationsdaten durch Setzen des Bit "Konfiguration in EEPROM schreiben" nichtflüchtig abgespeichert werden. Die Daten werden beim Anlegen der Hilfsspannung vom EEPROM in die zugehörigen Holding Register kopiert. Da die Schreibzyklen eines EEPROMs begrenzt sind, darf der Schreibvorgang nicht zyklisch erfolgen. Außerdem ist zu beachten, dass beim Schreiben des EEPROMs für ca. 50 ms keine Modbustelegramme empfangen werden können.

# **Parametertabellen**

Zu jedem Slave gehört eine Ausgangs-, Konfigurations-, und eine Istwerttabelle. Aus diesen Tabellen kann entnommen werden, unter welcher Adresse welche Parameter zu finden sind.

Single Coils (Steuersignale):

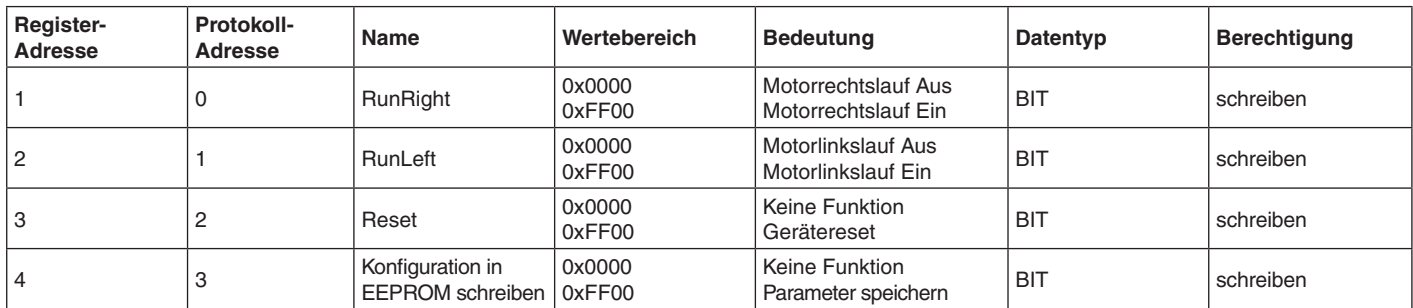

Input Register (Gerätestatus- und Messwerte):

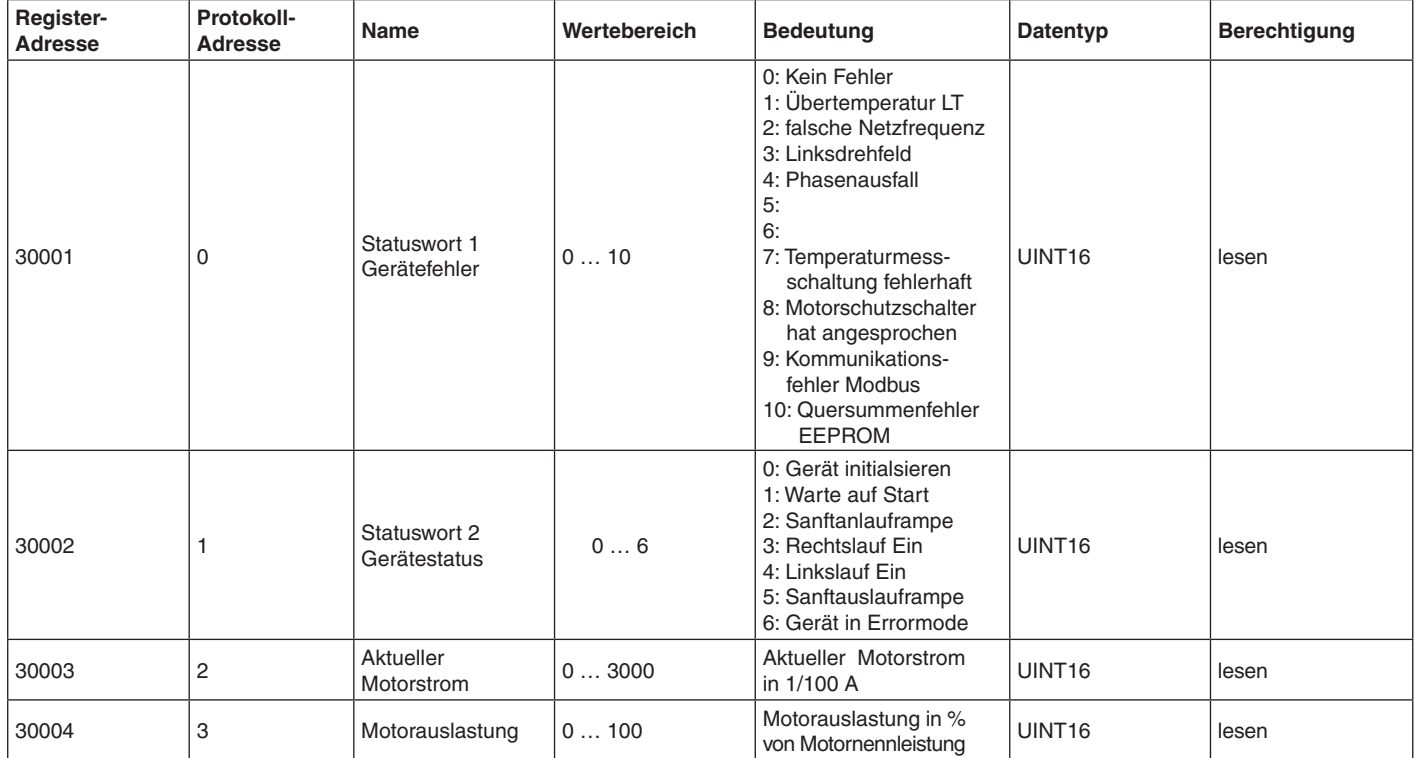

Holding Register (Gerätekonfiguration):

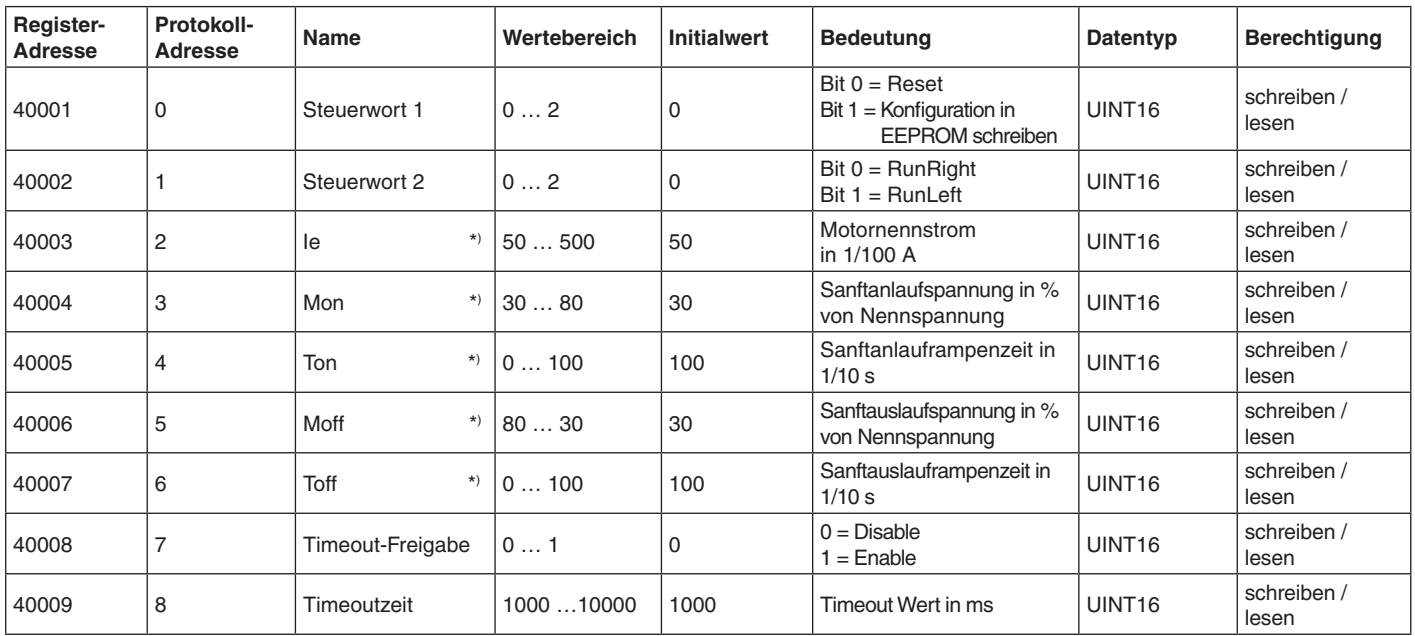

\*) Parameter können bei Bedarf durch Setzen des Bit "Konfiguration in EEPROM schreiben" nichtflüchtig im EEPROM abgespeichert werden.

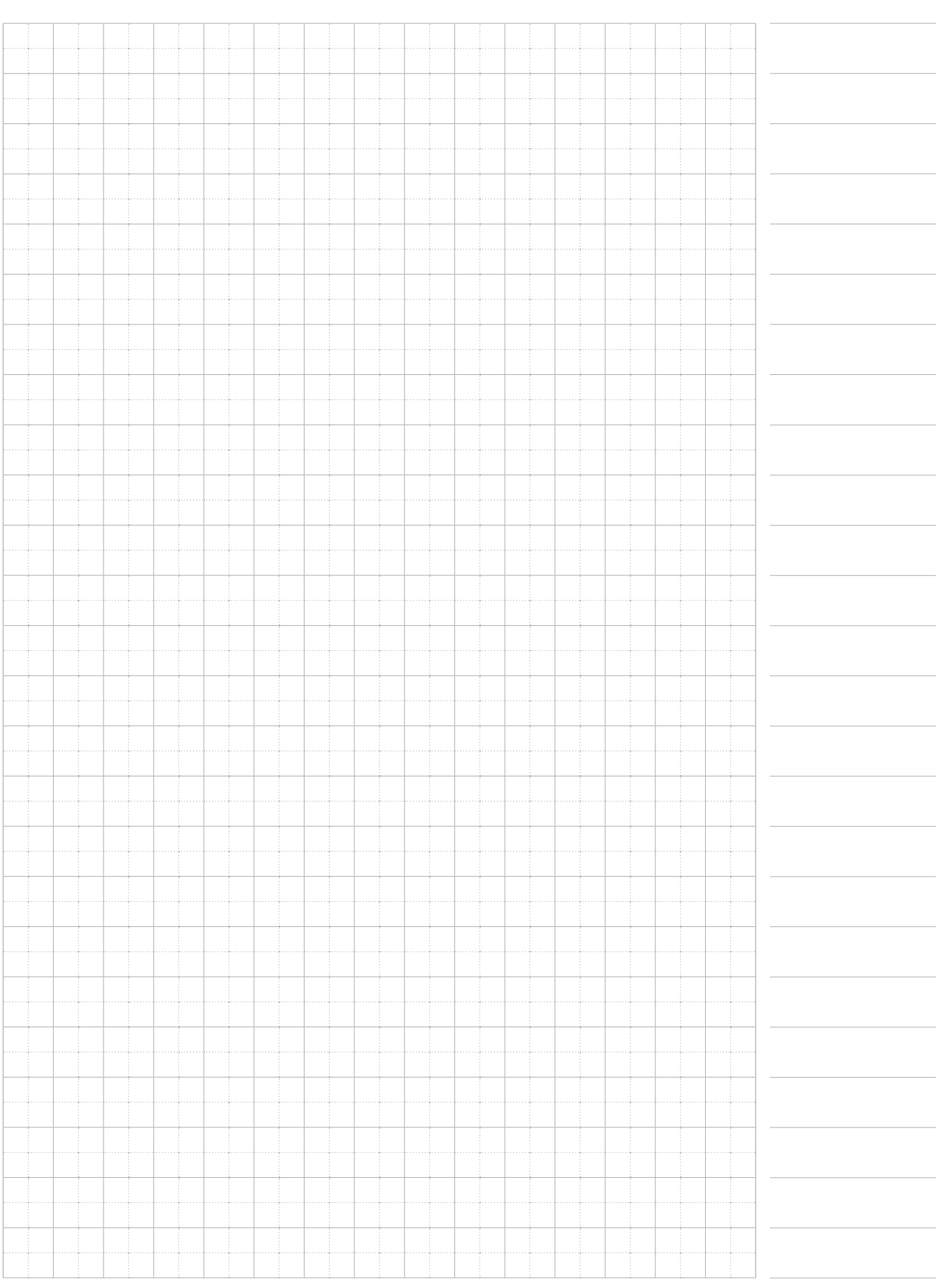

**E. Dold & Söhne GmbH & Co. KG • D-78120 Furtwangen** • Bregstraße 18 • Telefon +49 7723 654-0 • Fax +49 7723 654356